### Kostnadskalkyl

# Bostadsrättsföreningen Twintip Organisationsnummer 769639-4803

## Åre

Denna kostnadskalkyl har upprättats i ett exemplar med följande huvudrubriker;

- A. Allmänna förutsättningar
- B. Preliminär beskrivning av fastigheten
- C. Beräknad kostnad för föreningens fastighetsförvärv
- D. Beräknat taxeringsvärde
- Finansieringsplan och Nyckeltal E.
- F. Föreningens kostnader
- G. Föreningens intäkter
- H. Redovisning av lägenheterna
- Ekonomisk prognos I.
- J. Känslighetsanalys
- K. Särskilda förhållanden

Intyg kostnadskalkyl

#### A. Allmänna förutsättningar

Bostadsrättsföreningen Twintip som har sitt säte i Åre kommun och som registrerats hos Bolagsverket 2021-01-13, har till ändamål att främja medlemmarnas ekonomiska intressen genom att i föreningens hus upplåta bostäder samt i förekommande fall lokaler åt medlemmar för nyttjande utan tidsbegränsning. Upplåtelse får även omfatta mark som ligger i anslutning till föreningens hus. Medlem som innehar bostadsrätt kallas bostadsrättshavare.

Under kvartal 2, 2023 avser man att påbörja nyproduktionen av föreningens hus, 2 stycken flerbostadshus med 32 stycken bostadsrättslägenheter och 2 lokaler, i fyra och fem plan på fastigheten Åre Mörviken 1:61. Bostadsrättsföreningen avser att teckna förhandsavtal så snart kostnadskalkylen är intygsgiven och erforderligt tillstånd erhållits. Förskottsgaranti lämnas genom bankgaranti eller försäkring.

Preliminär inflyttning och tecknande av upplåtelseavtal beräknas ske i kvartal 2, 2025. Datum meddelas 3 månader i förväg.

I enlighet med vad som stadgas i 5 kap 3§ bostadsrättslagen har styrelsen upprättat följande kostnadskalkyl för föreningens verksamhet. Uppgifterna i kostnadskalkylen grundar sig på beräknade kostnader för förvärv av fastigheten, entreprenader mm.

Beräkningar av föreningens årliga kapital- och driftskostnader grundar sig på de bedömningar och de förutsättningar för projektet som fanns då kalkylen upprättades i april 2023. Dessa kostnader är kalkylerade.

Föreningen kommer att förvärva fastigheten genom att förvärva ett aktiebolag med tillhörande entreprenadavtal vars enda tillgång är fastigheten. Om föreningen i framtiden säljer fastigheten kommer det att utgå en realisationsvinst grundat på det skattemässiga värdet på fastigheten vid förvärvstidpunkten. Eftersom föreningen inte avser att avyttra fastigheten har hänsyn inte tagits till den latenta skatten i kostnadskalkylen, detta kommer att beräknas i den ekonomiska planen.

Fastigheten kommer att försäkras (fastighetsförsäkring, bostadsrättstillägg och styrelseansvar).

#### B. Preliminär beskrivning av fastigheten

| Fastighetsbeteckning                                 | Åre Mörviken 1:61                                                                                                    |
|------------------------------------------------------|----------------------------------------------------------------------------------------------------|
| Adress                                               | Årevägen 126, 837 52 Åre                                                                                                    |
| Tomtens areal                                        | 1 561 kvm                                                                                                    |
| Bostadsarea                                          | 2 543 ca kvm<br>Mätning av lägenheternas area har gjorts på ritning                                                                                           |
| Lokalarea                                            | 108 ca kvm                                                                                                    |
| Byggnadens utformning                                | Två flerbostadshus i fyra och fem plan med 32 stycken<br>bostadsrättslägenheter och 2 lokaler. Det finns även ett<br>gårdshus med gemensam loungeyta (48 kvm) |
| Byggår                                               | 2023–25                                                                                                    |
| Antal bostadslägenheter                              | 32 stycken                                                                                                    |
| Upplåtelseform                                       | Äganderätt, föreningen äger marken                                                                                                    |
| Avtalsrättigheter                                    | Avtalsservitut (väg). Akt: 69/2146                                                                                                    |
|                                                      | Avtalsservitut (ledning). Akt: 89/4410                                                                                                    |
| Rättigheter                                          | Ledningsrätt (vatten och avlopp), last. Akt: 23-ÅRE-2165.1                                                                                                    |
|                                                      | Avtalsservitut (väg), last. Akt: 23-IM1-69/2146.1                                                                                                    |
|                                                      | Avtalsservitut (ledning), last. Akt: 23-IM1-89/4410.1                                                                                                    |
| <b>Gemensamma anordningar</b><br>Vatten/avlopp<br>El | Fastigheten är ansluten till det kommunala nätet<br>Fastighetsmätare i elcentralen. Individuella mätare i/till<br>lägenheterna                                |
| Uppvärmningssystem                                   | Fjärrvärme från undercentral till vattenburna radiatorer/<br>golvvärme i badrum                                                                               |
| Ventilation                                          | Ventilationssystemet för lägenheterna sker via FTX, placerade i respektive lägenhet. Lokalen har eget aggregat                                                |
| Kommunikationer                                      | Hiss/Trappor                                                                                                    |
| Avfall                                               | Gemensamt soprum                                                                                                    |
| Parkering                                            | P-plats i ett garage                                                                                                    |
| Bredband/fiber                                       | Telia                                                                                                    |
| Preliminär byggnadsbeskrivning för proje             | sktet                                                                                                    |

Platta på mark Betong Betong Gipsväggar Betong Trä Papp Lägenhet, säkerhetsdörr i stål Trä/aluminium Betongplatta med räcken som utförs i rostfri vajernät

#### Preliminär lägenhetsbeskrivning

| Generell |
|----------|
| Golv     |
| Väggar   |
| Tak      |
| Övrigt   |

Grundläggning

Yttervägg

Bjälklag

Yttertak

Fönster

Balkong

Ytterdörr

Fasad

Byggnadsstomme

Lägenhetsskiljande väggar

Innerväggar i lägenheten

l-stavsparkett Målade Målat Fönsterbänkar i kalksten Listverk, foder, innerdörrar målade likt tak- och väggfärg G, ST i kulör likt tak- och väggfärg

| Hall         | Kalkstens- alternativt granitkeramikplattor på golv vid<br>lägenhetsentrédörr (del av hall), övrigt se generell beskrivning                                                                                                    |
|--------------|----------------------------------------------------------------------------------------------------|
| Kök          | Torkskåp<br>Trä alternativt målade luckor<br>Bänkskiva med infälld diskho och stänkskydd i rostfritt stål<br>Blandare i krom<br>Spishäll infälld i bänkskiva                                                                                                    |
| Bad/tvätt/wc | Inbyggnadsugn<br>Integrerad separat kyl och frys alternativt kombination kyl/frys<br>Integrerad diskmaskin<br>Förberett för mikrovågsugn<br>Kolfilterfläkt<br>Glaserad klinker alternativt granitkeramik på golv<br>Glaserad klinker och målning alternativt granitkeramik på<br>väggar |
|              | Tak målas likt väggfärg<br>Dolda rördragningar<br>Väggmonterad toalett<br>Vägghängd kommod och tvättställ i porslin<br>Spegel med belysning över tvättstället<br>Blandare och takdusch i krom                                                                                           |
| WC           | Duschvägg<br>Bastu<br>Handdukstork<br>Golvbrunn Unidrain<br>Tvättmaskin och torktumlare alternativt kombimaskin<br>Bänkskiva och väggskåp ovanför kombimaskin<br>Glaserad klinker alternativt granitkeramik på golv                                                                     |
|              | Sockel likt golv<br>Väggar och tak målas i samma kulör som övrig lägenhet<br>Dolda rördragningar<br>Väggmonterad toalett<br>Vägghängt tvättställ i porslin<br>Spegel med belysning över tvättstället<br>Blandare i krom                                                                 |
| Förvaring    | Klädkammare eller förråd inne i lägenheten samt garderober, varav vissa är låsbara                                                                                                    |
| Övrigt       | Takvåningarna kommer ha en etanolkamin i vardagsrum                                                                                                    |

#### C. Beräknad kostnad för föreningens fastighetsförvärv (Kr)

| Förvärvskostnader (Kr) |             |
|------------------------|-------------|
| Anskaffningskostnad*   | 295 270 000 |
| Likvidreserv, dispfond | 180 000     |
| Totalkostnad           | 295 450 000 |

\*Förvärv AB, fastighet, entreprenad och övriga kostnader.

#### D. Beräknat taxeringsvärde

| Preliminärt beräknat |                |           |               |            |
|----------------------|----------------|-----------|---------------|------------|
| Taxeringsvärde       | Bostäder       | Lokaler   | Garage/lounge | Summa      |
| Byggnadsvärde        | $70\ 000\ 000$ | 2 915 000 | 3 289 000     | 76 204 000 |
| Markvärde            | 14 400 000     | 247 000   | 1 539 000     | 16 186 000 |
| Totalt               | 84 400 000     | 3 162 000 | 4 828 000     | 92 390 000 |

#### E. Finansieringsplan och Nyckeltal

| Grundförutsättningar                           |             |
|------------------------------------------------|-------------|
| Banklån                                        | Summa/Total |
| Belopp kr                                      | 27 150 000  |
| Säkerhet                                       | pantbrev    |
| Bindningstid, en mix av korta och långa räntor |             |
| Räntesats*                                     | 4,80%       |
| Amortering                                     | 1,00%       |
| Belopp amortering per år                       | 271 500     |
| Räntekostnad år 1                              | 1 303 200   |
| Totalbelopp år 1 (ränta+amortering)            | 1 574 700   |

\*Preliminär ränta Nordea 20230328, 3mån 4,17%, 1 år 4,61%, 2 år 4,52%, 3 år 4,44%, 4 år 4,41%, 5 år 4,42%

| Finansiering       |             |
|--------------------|-------------|
| Insatser           | 228 055 000 |
| Föreningens lån    | 27 150 000  |
| Upplåtelseavgifter | 40 245 000  |
| Summa finansiering | 295 450 000 |

| Nyckeltal                                           |         |
|-----------------------------------------------------|---------|
| Totalkostnad per kvm (BOA+LOA)                      | 109 466 |
| Lån per kvm (BOA+LOA)                               | 10 059  |
| Genomsnittsinsats per kvm bostadsrätt               | 89 680  |
| Genomsnittsupplåtelseavgift per kvm bostadsrätt     | 15 826  |
| Årsavgift per kvm bostadsrätt                       | 780     |
| Driftskostnader per kvm (BOA+LOA)                   | 428     |
| Tillägg avgifter per kvm bostadsrätt                | 133     |
| Hyresintäkter, garage+lokal, per kvm (BOA+LOA)      | 180     |
| Underhållsavsättning + amortering per kvm (BOA+LOA) | 151     |
| Kassaflöde per kvm (BOA+LOA)                        | 50      |

#### F. Föreningens kostnader

Beräkningarna är gjorda för år 1

| Finansiella kostnader        |           |
|------------------------------|-----------|
| Avskrivningar                | 2 029 509 |
| Räntor                       | 1 303 200 |
| Summa finansiella kostnader: | 3 332 709 |

| Driftkostnader (inkl moms i förekommande fall)      |           | kr/kvm |
|-----------------------------------------------------|-----------|--------|
| Fastighetsel (ej hushålls)                          | 75 000    | 28     |
| Vatten och avlopp                                   | 180 000   | 67     |
| Fjärrvärme                                          | 140 000   | 52     |
| Hushållsel & verksamhetsel- debiteras genom tillägg | 198 825   | 74     |
| Varmvatten - debiteras genom tillägg                | 78 450    | 29     |
| Bredband/ TV - debiteras genom tillägg              | 81 600    | 30     |
| Avfall                                              | 85 000    | 31     |
| Fastighetsförsäkring inkl. bostadsrättstillägg      | 50 000    | 19     |
| Fastighetsskötsel                                   | 150 000   | 56     |
| Ekonomisk Förvaltning                               | 50 000    | 19     |
| Arvode (revision+styrelse)                          | 25 000    | 9      |
| Löpande underhåll/diverse                           | 40 000    | 15     |
| Summa drift:                                        | 1 153 875 | 428    |

Driftkostnaderna är baserade på normalförbrukning, med utgångspunkt i husets utformning, föreningens storlek och belägenhet etc. De faktiska posterna kan bli högre eller lägre än angivet. Energikostnaden är svår att prognosticera och kan komma att väsentligt avvika. Beräknad elkostnad inkl skatter och nätavgifter 2,5 kr/kwh.

| Underhållsfondering |         |    |
|---------------------|---------|----|
| Underhållsfond      | 135 000 | 50 |

 $I \, enlighet \, med \, f\"{o}reningens \, stadgar \, \S{52}$ 

| Skatter och avgifter          |        |
|-------------------------------|--------|
| Fastighetsskatt garage/lounge | 48 280 |
| Fastighetsskatt lokaler*      | 31 620 |
| Fastighetsavgift **           | 0      |
| Summa skatter och avgifter:   | 79 900 |

\* Fastighetsskatt utgår för lokaler och betalas av lokalhyresgäst.

\*\*Fastigheten bedöms få värdeår 2025 och är befriad från fastighetsavgift de 15 första åren.

Summa kostnader (drift, underhållsfond, skatter och avgifter): 1 368 775

#### G. Föreningens intäkter

| Årsavgifter och andra intäkter                              |           |  |
|-------------------------------------------------------------|-----------|--|
| Årsavgifter                                                 | 1 984 180 |  |
| Hyresintäkt - Lokal 1:1, 1:2 (inkl tillägg fastighetsskatt) | 312 420   |  |
| Hyresintäkt - Garageplatser                                 | 288 000   |  |
| Tillägg - hushållsel & verksamhetsel                        | 198 825   |  |
| Tillägg - varmvatten                                        | 78 450    |  |
| Tillägg - bredband                                          | 81 600    |  |
| Summa intäkter:                                             | 2 943 475 |  |

#### H. Redovisning av lägenheterna

| Lgh    | Antal | Lgh    | Insatser    | Upplåtelse- | Insatser+      | Avgift    | Avgift  |          | Prel.tillägg | ç        | Andelstal | **Balkong/                          |
|--------|-------|--------|-------------|-------------|----------------|-----------|---------|----------|--------------|----------|-----------|-------------------------------------|
| nr     | rok   | BOA    |             | avgift*     | Uppl.avg       | kr/år*    | kr/mån* | v.vatten | hushållsel   | bredband |           | fr. balk./                          |
|        |       | ca kvm |             |             |                |           |         | kr/mån*  | kr/mån*      | kr/mån*  |           | Terrass/Utep                        |
| Hus A  |       |        |             |             |                |           |         |          |              |          |           |                                     |
| 1101   | 4     | 91     | 7 990 000   | 1 410 000   | 9 400 000      | 70 804    | 5 900   | 228      | 569          | 200      | 0,0357    | B + FB                              |
| 1102   | 3     | 55     | 4 250 000   | 750 000     | 5 000 000      | 47 874    | 3 990   | 138      | 344          | 200      | 0,0241    | B + Uteplats                        |
| 1103   | 2     | 42     | 2 720 000   | 480 000     | 3 200 000      | 40 3 1 0  | 3 3 5 9 | 105      | 263          | 200      | 0,0203    | Uteplats                            |
| 1104   | 3     | 70     | 5 737 500   | 1 012 500   | 6 7 5 0 0 0 0  | 54 816    | 4 568   | 175      | 438          | 200      | 0,0276    | FB                                  |
| 1201   | 4     | 91     | 8 500 000   | 1 500 000   | $10\ 000\ 000$ | 70 804    | 5 900   | 228      | 569          | 200      | 0,0357    | B + FB                              |
| 1202   | 3     | 55     | 4 930 000   | 870 000     | 5 800 000      | 47 874    | 3 990   | 138      | 344          | 200      | 0,0241    | B + FB                              |
| 1203   | 2,5   | 51     | 4 122 500   | 727 500     | 4 850 000      | 45 944    | 3 829   | 128      | 319          | 200      | 0,0232    | В                                   |
| 1204   | 3     | 70     | 6 375 000   | 1 125 000   | 7 500 000      | 54 816    | 4 568   | 175      | 438          | 200      | 0,0276    | FB                                  |
| 1301   | 4     | 91     | 9 350 000   | 1 650 000   | $11\ 000\ 000$ | 70 804    | 5 900   | 228      | 569          | 200      | 0,0357    | $\mathbf{B} + \mathbf{FB}$          |
| 1302   | 3     | 55     | 5 100 000   | 900 000     | 6 000 000      | 47 874    | 3 990   | 138      | 344          | 200      | 0,0241    | B + FB                              |
| 1303   | 2,5   | 51     | 4 165 000   | 735 000     | 4 900 000      | 45 944    | 3 829   | 128      | 319          | 200      | 0,0232    | B + FB                              |
| 1304   | 3     | 70     | 6 970 000   | 1 230 000   | 8 200 000      | 54 816    | 4 568   | 175      | 438          | 200      | 0,0276    | FB                                  |
| 1401   | 4     | 125    | 12 750 000  | 2 250 000   | 15 000 000     | 90 1 90   | 7 516   | 313      | 781          | 200      | 0,0455    | B + Terrass                         |
| 1402   | 3,5   | 103    | 11 050 000  | 1 950 000   | 13 000 000     | 80 168    | 6 6 8 1 | 258      | 644          | 200      | 0,0404    | B + Terrass                         |
| Hus B  |       |        |             |             |                |           |         |          |              |          |           |                                     |
| 2101   | 3     | 78     | 6 375 000   | 1 125 000   | 7 500 000      | 60 661    | 5 0 5 5 | 195      | 488          | 200      | 0,0306    | B + Uteplats                        |
| 2102   | 3     | 73     | 5 950 000   | 1 050 000   | 7 000 000      | 56 958    | 4 7 4 7 | 183      | 456          | 200      | 0,0287    | B + Uteplats                        |
| 2103   | 3     | 68     | 4 462 500   | 787 500     | 5 250 000      | 53 652    | 4 471   | 170      | 425          | 200      | 0,0270    | Uteplats                            |
| 2104   | 3     | 67     | 4 675 000   | 825 000     | 5 500 000      | 52 872    | 4 4 0 6 | 168      | 419          | 200      | 0,0266    | Uteplats                            |
| 2201   | 3     | 76     | 5 227 500   | 922 500     | 6 1 5 0 0 0 0  | 59 121    | 4 927   | 190      | 475          | 200      | 0,0298    | FB                                  |
| 2202   | 4     | 86     | 6 630 000   | 1 170 000   | 7 800 000      | 66 903    | 5 575   | 215      | 538          | 200      | 0,0337    | $\mathbf{B} + \mathbf{F}\mathbf{B}$ |
| 2203   | 4     | 83     | 7 225 000   | 1 275 000   | 8 500 000      | 64 562    | 5 380   | 208      | 519          | 200      | 0,0325    | $\mathbf{B} + \mathbf{F}\mathbf{B}$ |
| 2204   | 3     | 74     | 6 035 000   | 1 065 000   | 7 100 000      | 57 739    | 4 812   | 185      | 463          | 200      | 0,0291    | В                                   |
| 2301   | 3     | 77     | 5 525 000   | 975 000     | 6 500 000      | 59 901    | 4 992   | 193      | 481          | 200      | 0,0302    | FBX2                                |
| 2302   | 4     | 86     | 6 970 000   | 1 230 000   | 8 200 000      | 66 903    | 5 575   | 215      | 538          | 200      | 0,0337    | B + FB X 2                          |
| 2303   | 4     | 83     | 7 650 000   | 1 350 000   | 9 000 000      | 64 562    | 5 380   | 208      | 519          | 200      | 0,0325    | $\mathbf{B} + \mathbf{F}\mathbf{B}$ |
| 2304   | 3     | 74     | 6 970 000   | 1 230 000   | 8 200 000      | 57 739    | 4 812   | 185      | 463          | 200      | 0,0291    | $\mathbf{B} + \mathbf{F}\mathbf{B}$ |
| 2401   | 3     | 77     | 6 800 000   | 1 200 000   | 8 000 000      | 59 901    | 4 992   | 193      | 481          | 200      | 0,0302    | FB X 2                              |
| 2402   | 4     | 86     | 8 075 000   | 1 425 000   | 9 500 000      | 66 903    | 5 575   | 215      | 538          | 200      | 0,0337    | B + FB X 2                          |
| 2403   | 4     | 83     | 8 500 000   | 1 500 000   | $10\ 000\ 000$ | 64 562    | 5 3 8 0 | 208      | 519          | 200      | 0,0325    | B + FB                              |
| 2404   | 3     | 74     | 7 650 000   | 1 350 000   | 9 000 000      | 57 739    | 4 812   | 185      | 463          | 200      | 0,0291    | B + FB                              |
| 2501   | 4     | 141    | 15 300 000  | 2 700 000   | $18\ 000\ 000$ | 95 829    | 7 986   | 353      | 881          | 200      | 0,0483    | B + Terrass                         |
| 2502   | 4     | 137    | 14 025 000  | 2 475 000   | 16 500 000     | 94 593    | 7 883   | 343      | 856          | 200      | 0,0477    | B + Terrass                         |
| 32 lgh |       | 2 543  | 228 055 000 | 40 245 000  | 268 300 000    | 1 984 140 | 165 345 | 6 358    | 15 894       | 6 400    | 1,0000    |                                     |

Avgifterna är beräknade efter yta med en differentiering mellan stora och små lägenheter.

#### \*Förklaring avgifter och tillägg

Avgiften är exklusive hushållsel, varmvatten, VA samt TV/bredband.

1. Bostadsrättshavare bekostar varmvatten och hushållsel inklusive skatter och nätavgifter efter förbrukning.

Uppgiven förbrukning är schabloner och korrigeras utifrån verklig förbrukning. Kostnaden är inklusive avgifter och skatter.

2. Bostadsrättshavare bekostar bredband/TV genom tillägg. Preliminärt 200kr/månad.

3. Bostadsrättshavare debiteras kostnad för el-förbrukning vid användning av laddstolpe.

4. Upplåtelseavgifter kan tillkomma och regleras i förhandsavtal med senare justering i ekonomisk plan

\*\*Till lägenheten finns B=Balkong, FB=Fransk Balkong, Uteplats, Terrass

Varje bostadsrättshavare har skötselansvar (inkl. snöröjning) för den upplåtna marken.

| -                  | · · · · · · · · · · · · · · · · · · · |        |        | Prel. tillägg kr/månad |          |          |          |           |  |  |
|--------------------|---------------------------------------|--------|--------|------------------------|----------|----------|----------|-----------|--|--|
| Lokalhyresintäkter |                                       | ca Kvm | Kr/kvm | Kr/år*                 | verks.el | v.vatten | bredband | fastskatt |  |  |
| Lokal 1:1          |                                       | 54     | 2 600  | 140 400                | 338      | 90       | 200      | 1 318     |  |  |
| Lokal 1:2          |                                       | 54     | 2 600  | 140 400                | 338      | 90       | 200      | 1 318     |  |  |
| 2 lokaler          |                                       | 108    | 5 200  | 280 800                | 675      | 180      | 400      | 2 635     |  |  |
| *Exkl. tillägg     |                                       |        |        |                        |          |          |          |           |  |  |
| Parkeringsintäkter |                                       | Antal  | Kr/mån | Kr/år                  | _        |          |          |           |  |  |
| Garageplatser      |                                       | 24     | 1 000  | 288 000                |          |          |          |           |  |  |

| Garageplatser         | 24     | 1 000 | 288 000 |
|-----------------------|--------|-------|---------|
|                       |        |       |         |
| Lounge                | ca kvm |       |         |
| Gemensam möblerad yta | 48     |       |         |

#### I. Ekonomisk prognos

#### PROGNOSFÖRUTSÄTTNINGAR

| Inflation  | 2,0%  | Rak avskrivnin | g 120 år         |      |      |      |      |  |  |
|------------|-------|----------------|------------------|------|------|------|------|--|--|
| Kvm totalt | 2 699 | Rak amortering | ak amortering 1% |      |      |      |      |  |  |
| Kvm BR     | 2 543 |                |                  |      |      |      |      |  |  |
|            |       | 2025           | 2026             | 2027 | 2028 | 2029 | 2030 |  |  |

|                                          | 2025       | 2026       | 2027       | 2028       | 2029       | 2030       | 2032       | 2040       |
|------------------------------------------|------------|------------|------------|------------|------------|------------|------------|------------|
| Genomsnittsränta                         | 4,80%      | 4,85%      | 4,90%      | 4,95%      | 5,00%      | 5,05%      | 5,15%      | 5,55%      |
| Procentuell årlig höjning av årsavgift   |            | 2,00%      | 2,00%      | 2,00%      | 2,00%      | 2,00%      | 2,00%      | 2,00%      |
| Lån kvar                                 | 27 150 000 | 26 878 500 | 26 607 000 | 26 335 500 | 26 064 000 | 25 792 500 | 25 249 500 | 23 077 500 |
| KOSTNADER                                |            |            |            |            |            |            |            |            |
| Ränta                                    | 1 303 200  | 1 303 607  | 1 303 743  | 1 303 607  | 1 303 200  | 1 302 521  | 1 300 349  | 1 280 801  |
| Avskrivningar                            | 2 029 509  | 2 029 509  | 2 029 509  | 2 029 509  | 2 029 509  | 2 029 509  | 2 029 509  | 2 029 509  |
| Driftkostnader                           | 1 153 875  | 1 176 953  | 1 200 492  | 1 224 501  | 1 248 991  | 1 273 971  | 1 325 440  | 1 552 964  |
| Fastighetsskatt                          | 79 900     | 81 498     | 83 128     | 84 791     | 86 486     | 88 216     | 91 780     | 107 535    |
| Fastighetsavgift                         | 0          | 0          | 0          | 0          | 0          | 0          | 0          | 68 435     |
| Summa kostnader                          | 4 566 484  | 4 591 566  | 4 616 871  | 4 642 408  | 4 668 186  | 4 694 217  | 4 747 077  | 5 039 243  |
| INTÄKTER                                 |            |            |            |            |            |            |            |            |
| Årsavgifter bostäder kr/kvm              | 780        | 796        | 812        | 828        | 845        | 861        | 896        | 1 050      |
| Årsavgifter                              | 1 984 180  |            | 2 064 341  | 2 105 628  | 2 147 740  | 2 190 695  | 2 279 199  | 2 670 445  |
| Tillägg - hushållsel & verksamhetsel     | 198 825    | 202 802    | 206 858    | 210 995    | 215 215    | 219 519    | 228 387    | 267 592    |
| Tillägg - varmvatten                     | 78 450     | 80 019     | 81 619     |            | 84 917     | 86 615     | 90 114     | 105 583    |
| Tillägg - bredband                       | 81 600     | 83 232     | 84 897     | 86 595     | 88 326     | 90 093     | 93 733     | 109 823    |
| Hyresintäkt - Lokal 1:1, 1:2             | 312 420    | 318 668    | 325 042    | 331 543    | 338 173    | 344 937    | 358 872    | 420 476    |
| Hyresintäkt - Garageplatser              | 288 000    | 293 760    | 299 635    | 305 628    | 311 740    | 317 975    | 330 821    | 387 610    |
| Summa intäkter                           | 2 943 475  | 3 002 345  | 3 062 391  | 3 123 639  | 3 186 112  | 3 249 834  | 3 381 128  | 3 961 530  |
| Årets resultat                           | -1 623 009 | -1 589 222 | -1 554 480 | -1 518 768 | -1 482 074 | -1 444 383 | -1 365 950 | -1 077 713 |
|                                          |            |            |            |            |            |            |            |            |
| KASSAFLÖDESKALKYL                        |            |            |            |            |            |            |            |            |
| Årets resultat enligt ovan               | -1 623 009 | -1 589 222 | -1 554 480 | -1 518 768 | -1 482 074 | -1 444 383 | -1 365 950 | -1 077 713 |
| Återföring avskrivningar                 | 2 029 509  | 2 029 509  | 2 029 509  | 2 029 509  | 2 029 509  | 2 029 509  | 2 029 509  | 2 029 509  |
| Amorteringar lån                         | -271 500   | -271 500   | -271 500   | -271 500   | -271 500   | -271 500   | -271 500   | -271 500   |
| Amortering i % per år                    | 1,00%      | 1,01%      | 1,02%      | 1,03%      | 1,04%      | 1,05%      | 1,08%      | 1,18%      |
| Betalnetto före avs till underhållsfond  | 135 000    | 168 787    | 203 529    | 239 240    | 275 934    | 313 626    | 392 059    | 680 295    |
| Avsättning till yttre underhåll          | -135 000   | -137 700   | -140 454   | -143 263   | -146 128   | -149 051   | -155 073   | -181 692   |
| Betalnetto efter avs till underhållsfond | 0          | 31 087     | 63 075     | 95 977     | 129 806    | 164 575    | 236 986    | 498 603    |
| Ingående saldo kassa                     | 180 000    |            |            |            |            |            |            |            |
| Ackumulerat saldo kassa                  | 315 000    | 483 787    | 687 316    | 926 556    | 1 202 490  | 1 516 116  | 2 260 503  | 6 887 121  |
| Ackumulerad yttre underhållsfond         | 135 000    |            | 413 154    | 556 417    | 702 545    | 851 596    | 1 158 701  | 2 516 304  |

#### J. Känslighetsanalys

Ändrat ränte- och inflationsantagande enligt nedan.

|                                          | 2025       | 2026       | 2027       | 2028       | 2029        | 2030       | 2035       | 2040       |
|------------------------------------------|------------|------------|------------|------------|-------------|------------|------------|------------|
| Genomsnittsränta (+1 %)                  | 5,80%      | 5,85%      | 5,90%      | 5,95%      | 6,00%       | 6,05%      | 6,30%      | 6,55%      |
| Inflationsantagande                      | 2,00%      | 2,00%      | 2,00%      | 2,00%      | 2,00%       | 2,00%      | 2,00%      | 2,00%      |
| Kapitalskuld                             | 27 150 000 | 26 878 500 | 26 607 000 | 26 335 500 | 26 064 000  | 25 792 500 | 24 435 000 | 23 077 500 |
| KOSTNADER                                |            |            |            |            |             |            |            |            |
| Ränta                                    | 1 574 700  | 1 572 392  | 1 569 813  | 1 566 962  | 1 563 840   | 1 560 446  | 1 539 405  | 1 511 576  |
| Avskrivningar                            | 2 029 509  | 2 029 509  | 2 029 509  | 2 029 509  | 2 029 509   | 2 029 509  | 2 029 509  | 2 029 509  |
| Driftkostnader                           | 1 153 875  | 1 176 953  | 1 200 492  | 1 224 501  | 1 248 991   | 1 273 971  | 1 406 567  | 1 552 964  |
| Fastighetsskatt                          | 79 900     | 81 498     | 83 128     | 84 791     | 86 486      | 88 216     | 97 398     | 107 535    |
| Fastighetsavgift                         | 0          | 01 420     |            |            | 00100       |            | 0          | 68 435     |
| Summa kostnader                          | 4 837 984  | 4 860 351  | -          | 4 905 763  | 4 928 826   |            | 5 072 878  | 5 270 018  |
| Summu Rostnuder                          | 1007.901   | 1000 001   | 1002 / 11  | 1 700 700  | 1 / 20 0 20 | 1 702 112  | 0012010    | 0 270 010  |
| INTÄKTER                                 |            |            |            |            |             |            |            |            |
| Årsavgifter bostäder kr/kvm              | 780        | 796        |            | 828        | 845         | 861        | 951        | 1 050      |
| Årsavgifter                              | 1 984 180  | 2 023 864  |            | 2 105 628  | 2 147 740   | 2 190 695  | 2 418 704  | 2 670 445  |
| Tillägg - hushållsel & verksamhetsel     | 198 825    | 202 802    | 206 858    | 210 995    | 215 215     | 219 519    | 242 367    | 267 592    |
| Tillägg - varmvatten                     | 78 450     | 80 019     | 81 619     | 83 252     | 84 917      | 86 615     | 95 630     | 105 583    |
| Tillägg - bredband                       | 81 600     | 83 232     | 84 897     | 86 595     | 88 326      | 90 093     | 99 470     | 109 823    |
| Hyresintäkt - Lokal 1:1, 1:2             | 312 420    | 318 668    | 325 042    | 331 543    | 338 173     | 344 937    | 380 838    | 420 476    |
| Hyresintäkt - Garageplatser              | 288 000    | 293 760    | 299 635    | 305 628    | 311 740     | 317 975    | 351 070    | 387 610    |
| Summa intäkter                           | 2 943 475  | 3 002 345  | 3 062 391  | 3 123 639  | 3 186 112   | 3 249 834  | 3 588 080  | 3 961 530  |
|                                          |            |            |            |            |             |            |            |            |
| Årets resultat                           | -1 894 509 | -1 858 007 | -1 820 550 | -1 782 123 | -1 742 714  | -1 702 308 | -1 484 799 | -1 308 488 |
| Kassaflödeskalkyl                        |            |            |            |            |             |            |            |            |
| Årets resultat enligt ovan               | -1 894 509 | -1 858 007 | -1 820 550 | -1 782 123 | -1 742 714  | -1 702 308 | -1 484 799 | -1 308 488 |
| Återföring avskrivningar                 | 2 029 509  | 2 029 509  | 2 029 509  | 2 029 509  | 2 029 509   | 2 029 509  | 2 029 509  | 2 029 509  |
| Amorteringar                             | -271 500   | -271 500   | -271 500   | -271 500   | -271 500    | -271 500   | -271 500   | -271 500   |
| Amortering i % per år                    | 1,00%      | 1,01%      |            | 1,03%      | 1,04%       |            | 1,11%      | 1,18%      |
| Betalnetto före avs till underhållsfond  | -136 500   | -99 998    |            | -24 115    | ,<br>,      | 55 701     | 273 210    | 449 520    |
| Avsättning till yttre underhåll          | -135 000   | -137 700   |            |            | -146 128    | -149 051   | -164 564   | -181 692   |
| Betalnetto efter avs till underhållsfond | -271 500   | -237 698   | -202 995   | -167 378   | -130 834    | -93 350    | 108 646    | 267 828    |
|                                          |            |            |            |            |             |            |            |            |
| <u>Årsavgift (kr/kvm) som krävs vid:</u> |            |            |            |            |             |            |            |            |
| Ränta +1%                                | 887        | 889        | 892        | 894        | 896         | 898        | 908        | 945        |
|                                          | <u></u>    |            | 0.0.4      | 0.0-       | 000         | 1 000      | 1 0 0 1    | 1021       |
| Ränta +2%                                | 994        | 995        | 996        | 997        | 999         | 1 000      | 1 004      | 1036       |
| Inflation +1%                            | 780        | 785        | 790        | 795        | 800         | 806        | 832        | 892        |
| Inflation +2%                            | 780        | 787        | 794        | 801        | 808         | 815        | 854        | 936        |
|                                          |            |            |            |            |             |            |            |            |

#### K. Särskilda förhållanden

Insats och årsavgift och i förekommande fall upplåtelseavgift fastställs av styrelsen. Årsavgiften fördelas på bostadsrättslägenheten i förhållande till lägenheternas andelstal i enlighet med vad som föreskrivs i föreningens stadgar och har beräknats utifrån lägenhetsarea och med en differentiering mellan de mindre och större areorna.

I övrigt hänvisas till föreningens stadgar och av vilka bl.a. framgår vad som gäller vid föreningens upplösning.

De i denna kostnadskalkyl lämnade uppgifterna angående fastighetens utförande, beräknade kostnader och intäkter hänför sig till vid tidpunkten för kalkylens upprättande kända och bedömda förutsättningar.

- 1. Bostadsrättsinnehavare bekostar varmvatten, hushållsel och bredband/TV genom tillägg.
- 2. Föreningen har ett gemensamt el-abonnemang för hela huset. Varje bostadsrättshavare bekostar sedan sin del av hushållsel genom tillägg utifrån individuella mätare som finns i/till lägenheten.
- 3. Bostadsrättshavare bör teckna och vidmakthålla hemförsäkring. Föreningen tecknar kollektivt bostadsrättstillägg.
- 4. Bostadsrätternas insatser och upplåtelseavgifter grundar sig på lägenheternas bedömda marknadsvärde. Angiven boarea (BOA) hänför sig till uppmätt area på ritning. Mindre avvikelser i funktion, utformning eller yta påverkar inte de fastställda insatserna, upplåtelseavgifterna och/eller årsavgifterna.
- 5. Bostadsrättshavare är skyldiga att på egen bekostnad hålla lägenheten och där tillhörande mark i gott skick.
- 6. Inflyttning i lägenheterna kan komma att ske innan utvändiga arbeten i sin helhet är färdigställda. Bostadsrättshavare erhåller inte ersättning eller nedsättning av årsavgiften för de eventuella olägenheter som kan uppstå med anledning av detta.
- 7. Sedan lägenheterna färdigställts och överlämnats skall bostadsrättshavare hålla lägenheten tillgänglig under arbetstid för att utföra efterarbeten, garantiarbeten eller andra arbeten, som skall utföras av entreprenören. Bostadsrättshavare erhåller inte ersättning eller nedsättning av årsavgiften för de eventuella olägenheter som kan uppstå med anledning av detta.

Föreningen kommer att göra preliminära avskrivningar på bedömt byggnadsvärde beräknat utifrån taxeringsvärdet från färdigställande enligt en rak avskrivningsplan (K2-reglerna). Den slutliga avskrivningen fastställs i samband med framtagande av årsbokslut efter inflyttning *(väljs i samråd med föreningens revisor/ekonomiska förvaltare)*. Föreningens beräknade årsavgifter kommer att täcka föreningens löpande utbetalningar för drift, låneräntor, amorteringar och avsättning till yttre fond. Föreningen kommer initialt att redovisa ett årligt underskott i årsredovisningen, som utgör differensen mellan avskrivningsplan och summan av årlig amortering och avsättning till yttre fond.

Styrelsen för Bostadsrättsföreningen Twintip

Sam Giertz

Peter Bornvik

 $( \mathcal{M} )$ 

Carlo Markmeyer

#### Intyg kostnadskalkyl

På uppdrag av föreningen har undertecknad granskat förestående kostnadskalkyl för Bostadsrättsföreningen Twintip, 769639-4803.

Kostnadskalkylen innehåller såväl kända som preliminära uppgifter vilka stämmer överens med handlingarna som varit tillgängliga för mig och i övrigt med förhållanden som är kända för mig.

De i kalkylen lämnade uppgifterna är således riktiga.

Gjorda beräkningar baserade på såväl kända som preliminära uppgifter är vederhäftiga, varför min bedömning är att kostnadskalkylen framstår som hållbar.

På grund av den företagna granskningen anser jag att kostnadskalkylen vilar på tillförlitliga grunder.

Jag har inte besökt fastigheten då jag bedömt att ett platsbesök inte tillför något av betydelse för granskningen.

Monica Johnson

Av Boverket förklarad behörig, avseende hela riket, att utfärda intyg angående Kostnadskalkyler och Ekonomiska planer och omfattas av ansvarsförsäkring.

Till grund för granskning har följande handlingar förelegat:

- Registreringsbevis, 2023-04-05
- Stadgar registrerade, 2022-12-27
- Fastighetsutdrag Åre Mörviken 1:61, 2023-02-10
- Finansieringsoffert Nordea, 2023-03-28
- Ritningar samt situationsplan
- Taxeringsberäkning
- Avskrivningsplan

#### Intyg kostnadskalkyl

På uppdrag av föreningen har undertecknad granskat förestående kostnadskalkyl för Bostadsrättsföreningen Twintip, 769639-4803.

Kostnadskalkylen innehåller såväl kända som preliminära uppgifter vilka stämmer överens med handlingarna som varit tillgängliga för mig och i övrigt med förhållanden som är kända för mig.

De i kalkylen lämnade uppgifterna är således riktiga.

Gjorda beräkningar baserade på såväl kända som preliminära uppgifter är vederhäftiga, varför min bedömning är att kostnadskalkylen framstår som hållbar.

På grund av den företagna granskningen anser jag att kostnadskalkylen vilar på tillförlitliga grunder.

Jag har inte besökt fastigheten då jag bedömt att ett platsbesök inte tillför något av betydelse för granskningen.

Lammhult

Urban Blücher

Av Boverket förklarad behörig, avseende hela riket, att utfärda intyg angående Kostnadskalkyler och Ekonomiska planer och omfattas av ansvarförsäkring.

Till grund för granskning har följande handlingar förelegat:

- Registreringsbevis, 2023-04-05
- Stadgar registrerade, 2022-12-27
- Fastighetsutdrag Åre Mörviken 1:61, 2023-02-10
- Finansieringsoffert Nordea, 2023-03-28
- Ritningar samt situationsplan
- > Taxeringsberäkningar
- Avskrivningsplan

## Verifikat

Transaktion 09222115557490813099

#### Dokument

Kostnadskalkyl Brf Twintip Huvuddokument 12 sidor Startades 2023-04-13 22:51:02 CEST (+0200) av Pauline Berglund (PB1) Färdigställt 2023-04-18 09:25:28 CEST (+0200)

#### Initierare

Pauline Berglund (PB1) P Berglund AB pauline@paberglund.se

#### Signerande parter

Carlo Markmeyer (CM) carlo@resona.se

Signerade 2023-04-13 23:07:08 CEST (+0200)

Peter Bornvik (PB2) peter.bornvik@gmail.com

Signerade 2023-04-15 10:29:02 CEST (+0200)

Monica Johnson (MJ) Intygsgivare mj@agidel.se

danig

Signerade 2023-04-18 09:25:28 CEST (+0200)

Sam Giertz (SG) sam.giertz@resona.se

Signerade 2023-04-17 21:36:39 CEST (+0200)

Urban Blûcher (UB) Intygsgivare urbanblycher@gmail.com

Signerade 2023-04-17 22:45:41 CEST (+0200)

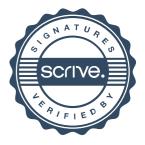

# Verifikat

Transaktion 09222115557490813099

Detta verifikat är utfärdat av Scrive. Information i kursiv stil är säkert verifierad av Scrive. Se de dolda bilagorna för mer information/bevis om detta dokument. Använd en PDF-läsare som t ex Adobe Reader som kan visa dolda bilagor för att se bilagorna. Observera att om dokumentet skrivs ut kan inte integriteten i papperskopian bevisas enligt nedan och att en vanlig papperutskrift saknar innehållet i de dolda bilagorna. Den digitala signaturen (elektroniska förseglingen) säkerställer att integriteten av detta dokument, inklusive de dolda bilagorna, kan bevisas matematiskt och oberoende av Scrive. För er bekvämlighet tillhandahåller Scrive även en tjänst för att kontrollera dokumentets integritet automatiskt på: https://scrive.com/verify

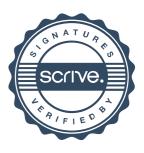